## **Cours : gérer un websocket avec Flask**

## **Ressources**

- <https://flask-socketio.readthedocs.io/en/latest/>
- <https://www.fullstackpython.com/websockets.html>
- <https://www.xul.fr/html5/websocket.php>
- <https://github.com/joshporter1/codenames>

**Les échanges entre le client et le serveur**

## WebSockets

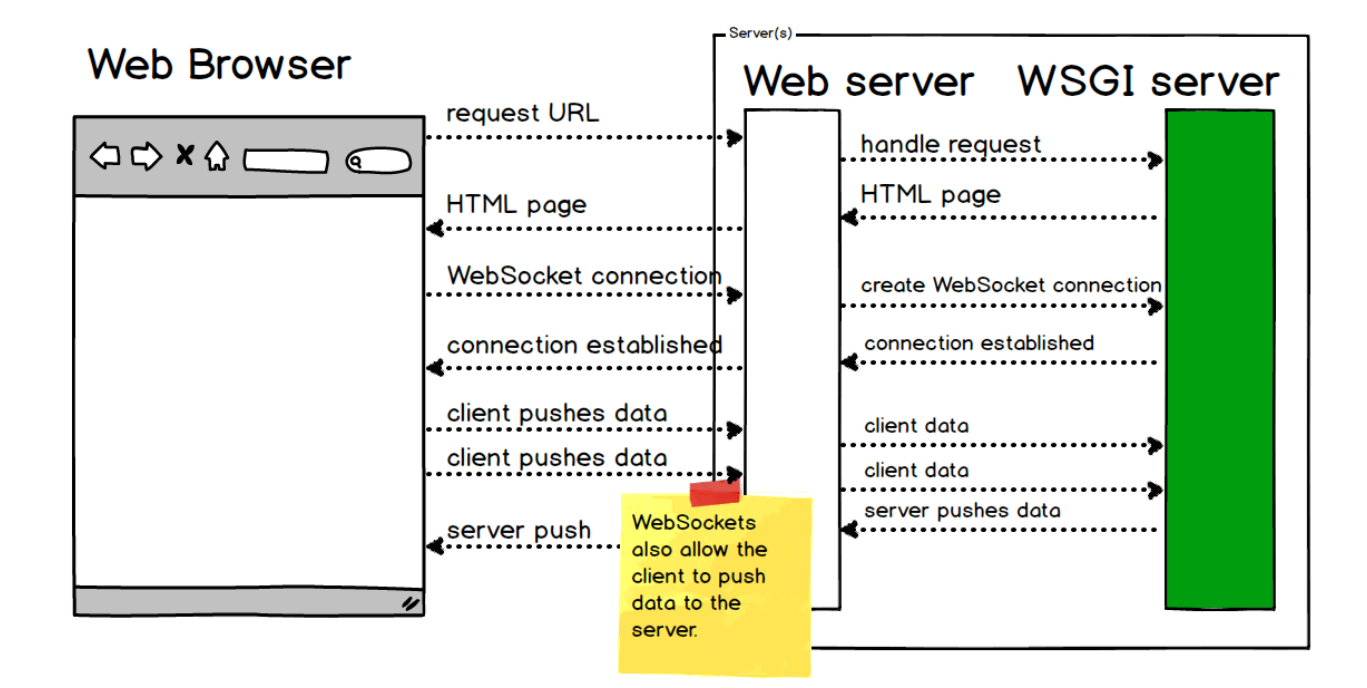

## **Installation**

Pour utilser les websockets avec Flask, jinstalle le module **flask-socketio** :

pip install flask-socketio

**Activité Les langages pour créer des sites Web ...**

[Les langages pour créer des sites Web](/doku.php/isn/langageweb)

From: [/](#page--1-0) - **Les cours du BTS SIO**

Permanent link: **[/doku.php/isn/websocketflask\\_01](/doku.php/isn/websocketflask_01)**

Last update: **2019/03/22 08:37**

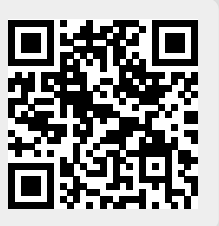